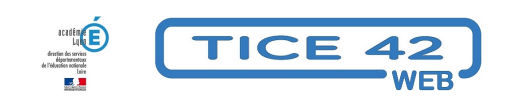

## **Mon abécédaire multimédia**

- Logiciels et sites web - Produire, concevoir -

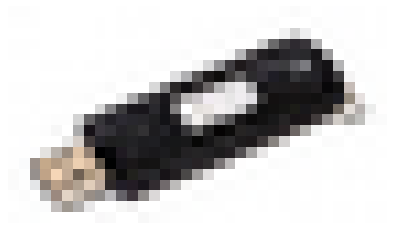

Date de mise en ligne : mardi 18 mars 2014

**Copyright © TICE 42 - Tous droits réservés**

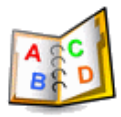

Logiciel qui permet de créer des abécédaires associant du son, du texte et des images. Les élèves peuvent ensuite l'utiliser (ou en utiliser un déjà existant) à travers 4 activités de lecture/écriture.

Proposé par l'Association PragmaTICE et Frédéric mathy – logiciel gratuit -

## **Créer un abécédaire :**

Les élèves créent des fichiers sons, textes et images. Ils sont déposés dans un dossier. A partir du nom de ces fichiers, le logiciel génère des fiches. Par exemple, la fiche « Vache » est compilée à partir d'une image vache.jpg, d'un meuglement vache.mp3, d'un texte vache.txt.

## **Lire et écrire à partir d'un abécédaire :**

A partir d'un abécédaire déjà créé, quatre activités sont proposées :

- **–** recopier un mot dans différentes polices d'écriture.
- **–** trouver l'initiale d'un mot écrit.
- **–** retrouver un mot dans une liste à partir du modèle écrit.
- **–** retrouver un mot dans une liste à partir du mot entendu.

Les possibilités de paramétrage sont intéressantes. On peut activer ou non une voix de synthèse (Merlin). La prise en main est aisée.

 L'un des intérêts réside dans la possibilité de préparer un abécédaire pour le proposer à d'autres élèves. Le logiciel peut être utilisé dans des champs d'activités très variés.

Explications détaillées sur l'installation et l'utilisation sur le site de téléchargement.

accès au site de téléchargement